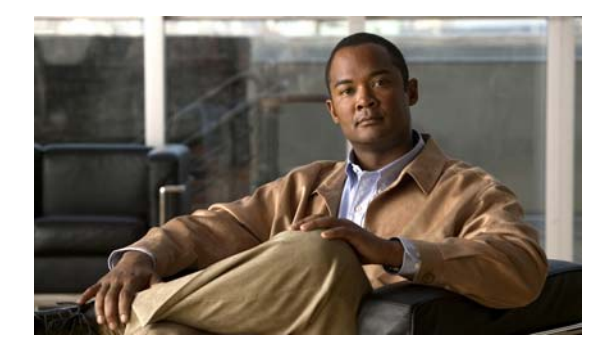

# **S Commands**

This chapter describes the basic Cisco NX-OS system commands that begin with S.

#### **save**

To save the current configuration session to a file, use the **save** command.

**save** *location*

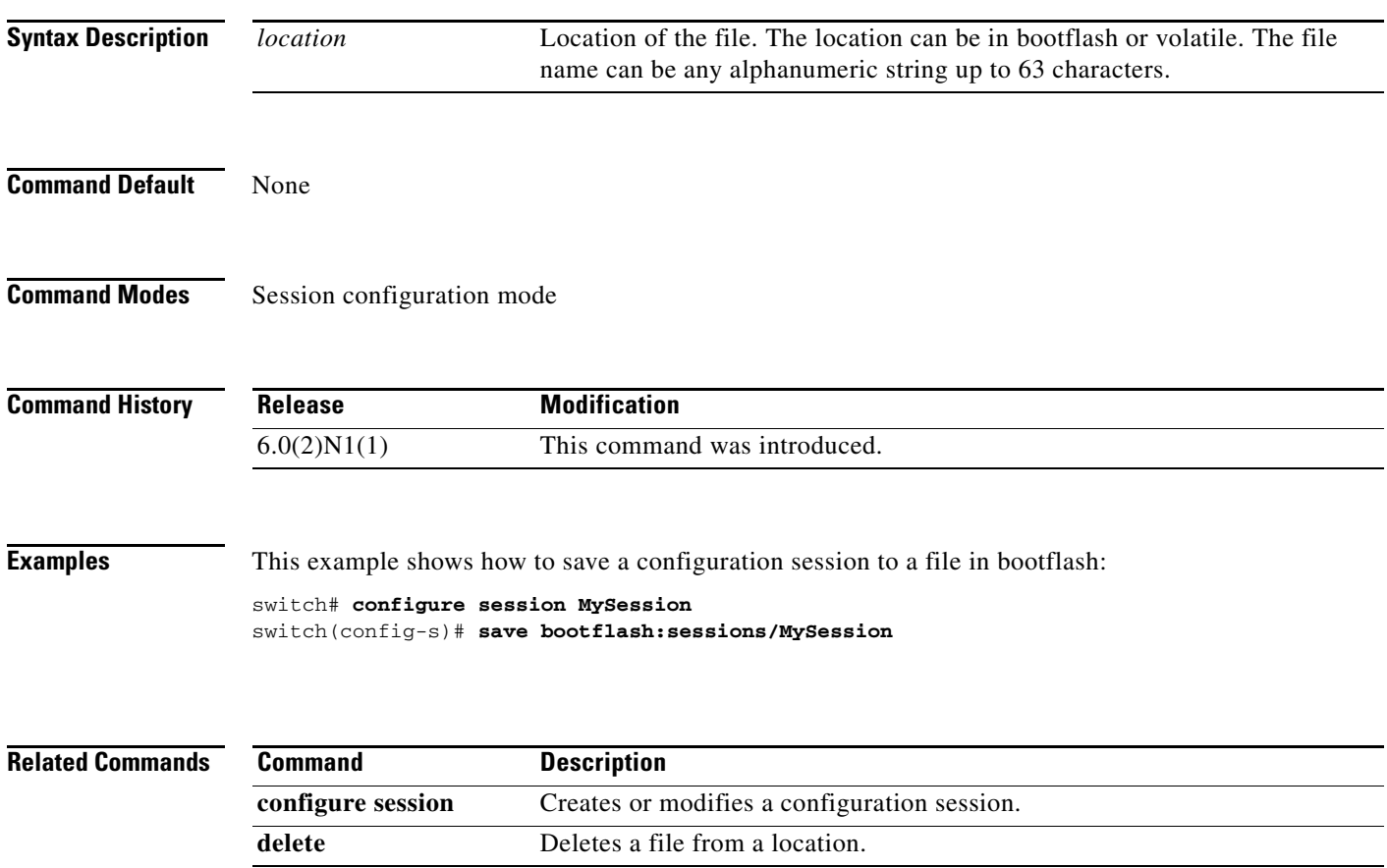

#### **send**

To send a message to the active user sessions, use the **send** command.

**send** [**session** *line*] *text*

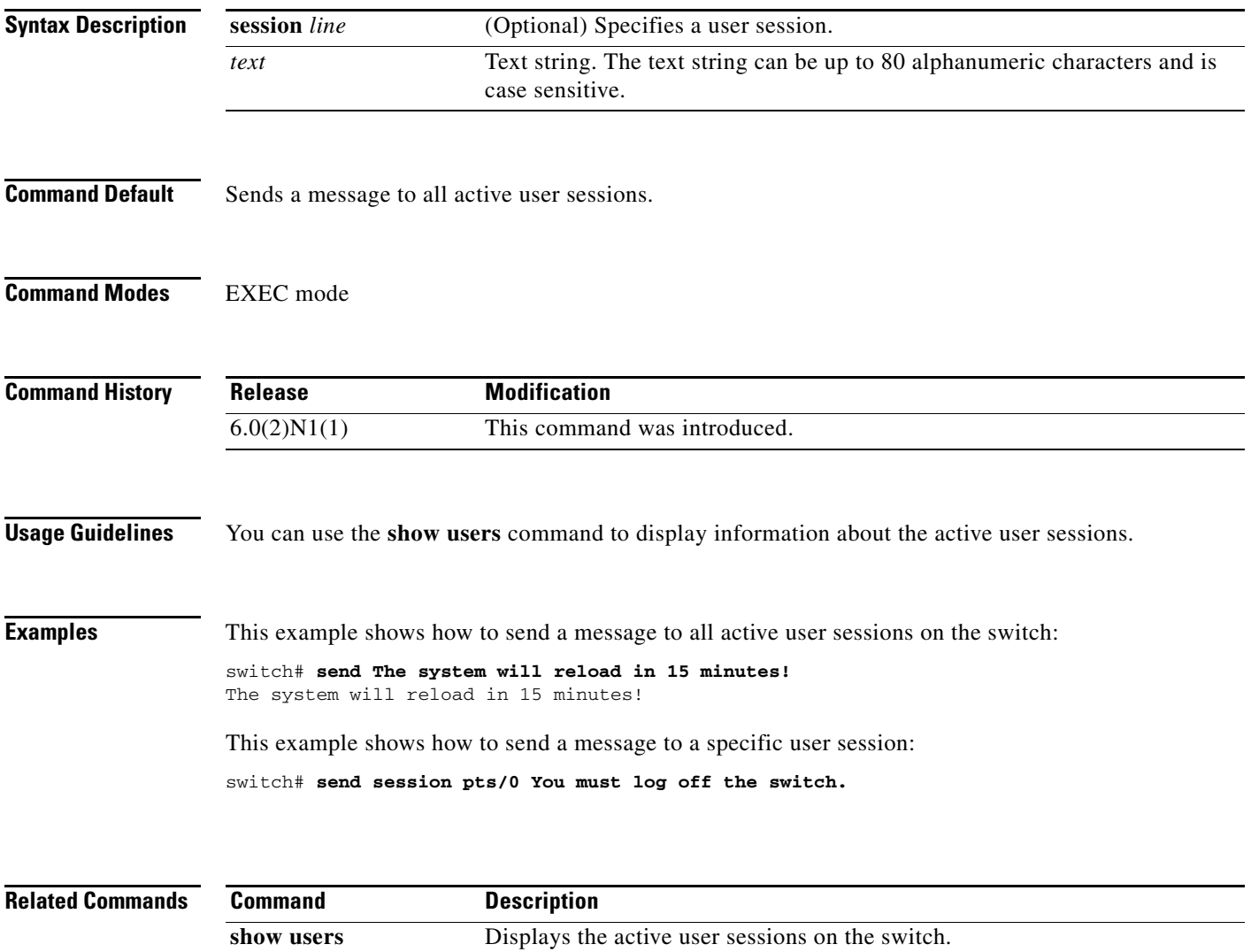

### **session-limit**

To configure the maximum number of the concurrent virtual terminal sessions on a device, use the **session-limit** command. To revert to the default, use the **no** form of this command.

**session-limit** *sessions*

**no session-limit** *sessions*

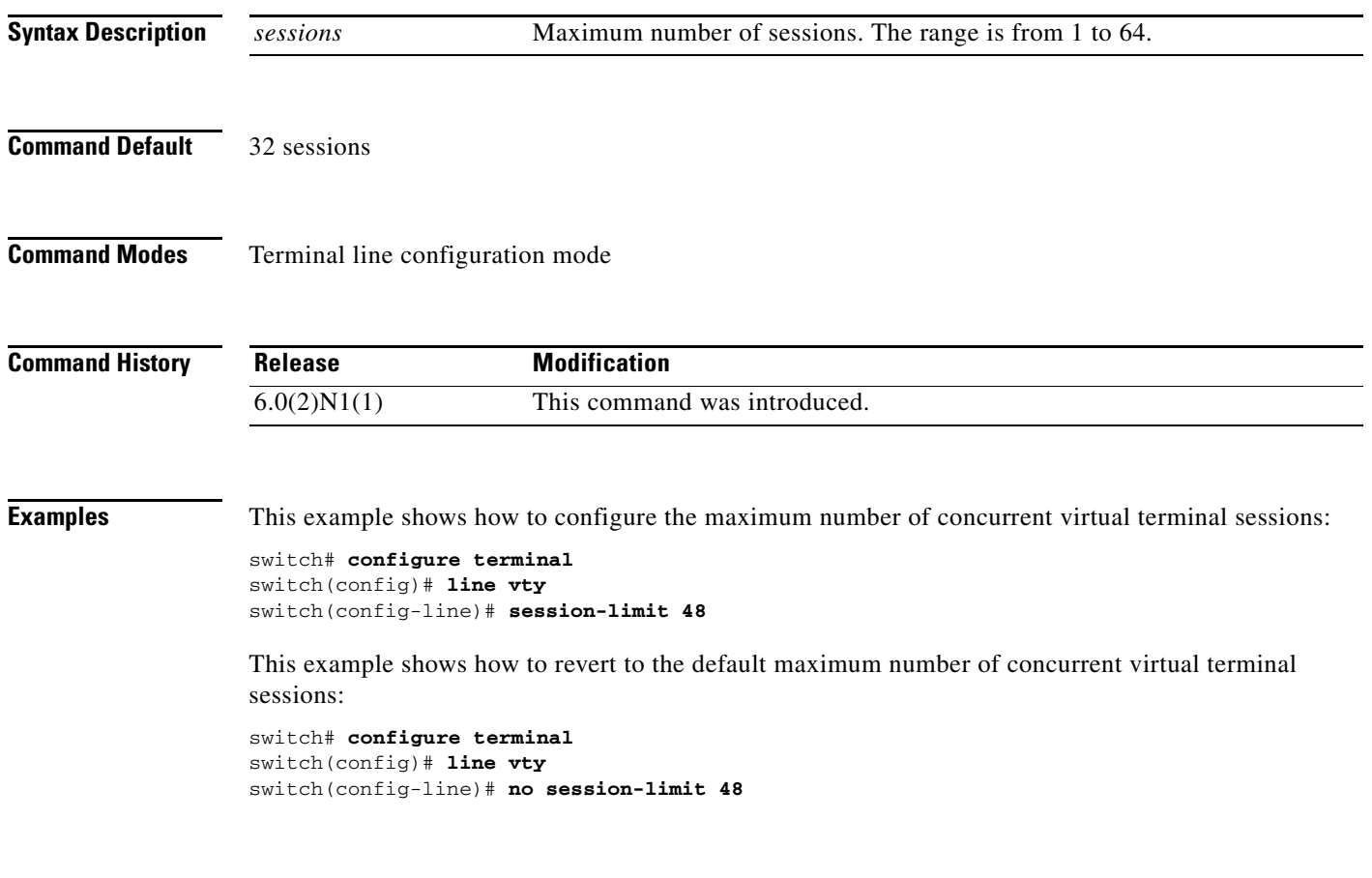

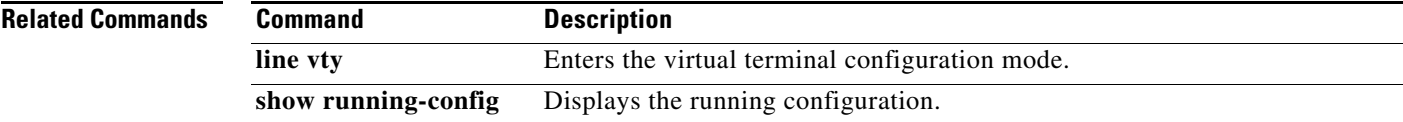

#### **setup**

To enter the basic device setup dialog, use the **setup** command.

**setup** [**ficon**]

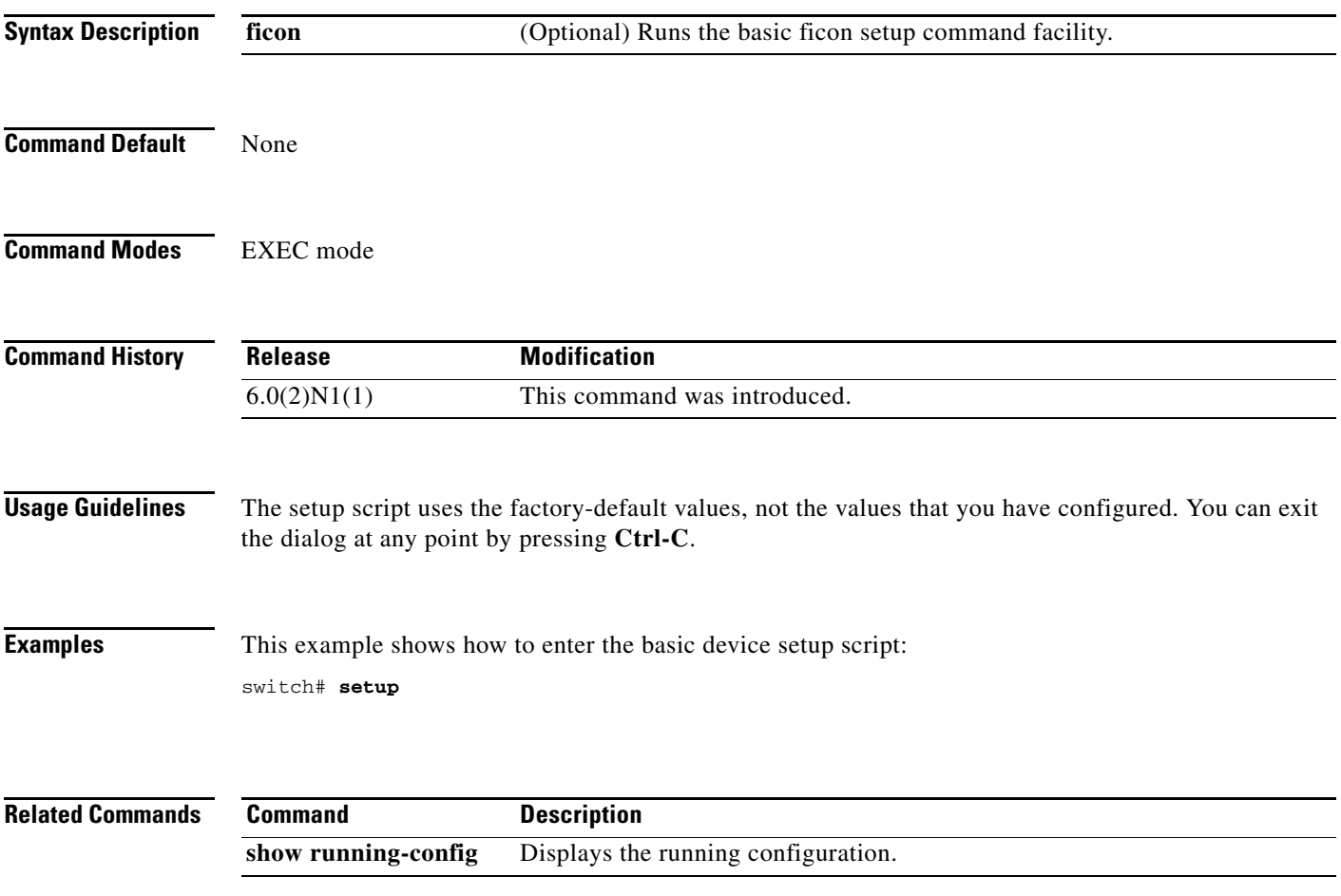

## **sleep**

To cause the command-line interface (CLI) to pause before displaying the prompt, use the **sleep**  command.

**sleep** *seconds*

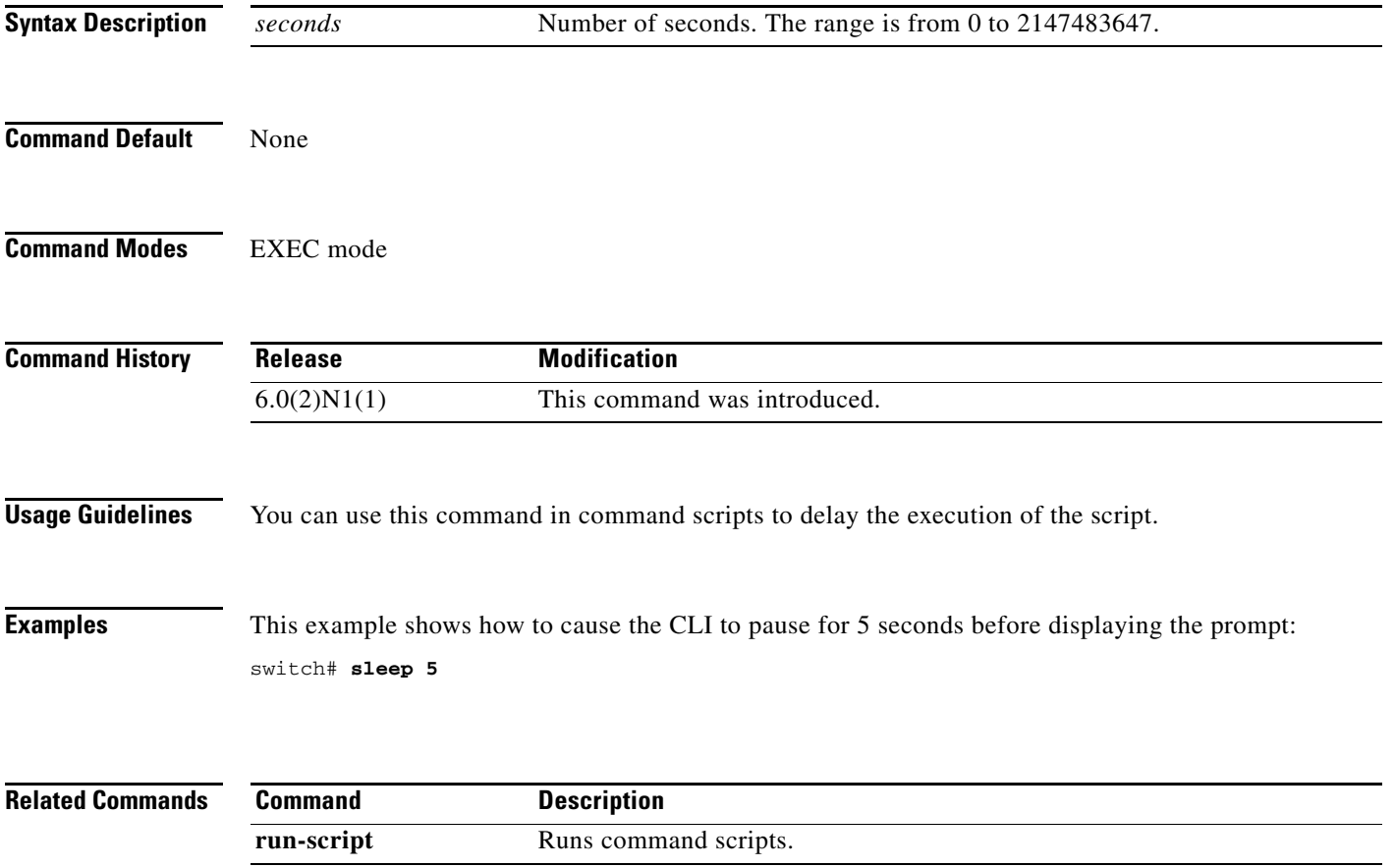

#### **speed**

To configure the transmit and receive speed for the console port, use the **speed** command. To revert to the default, use the **no** form of this command.

**speed** *speed*

**no speed** *speed*

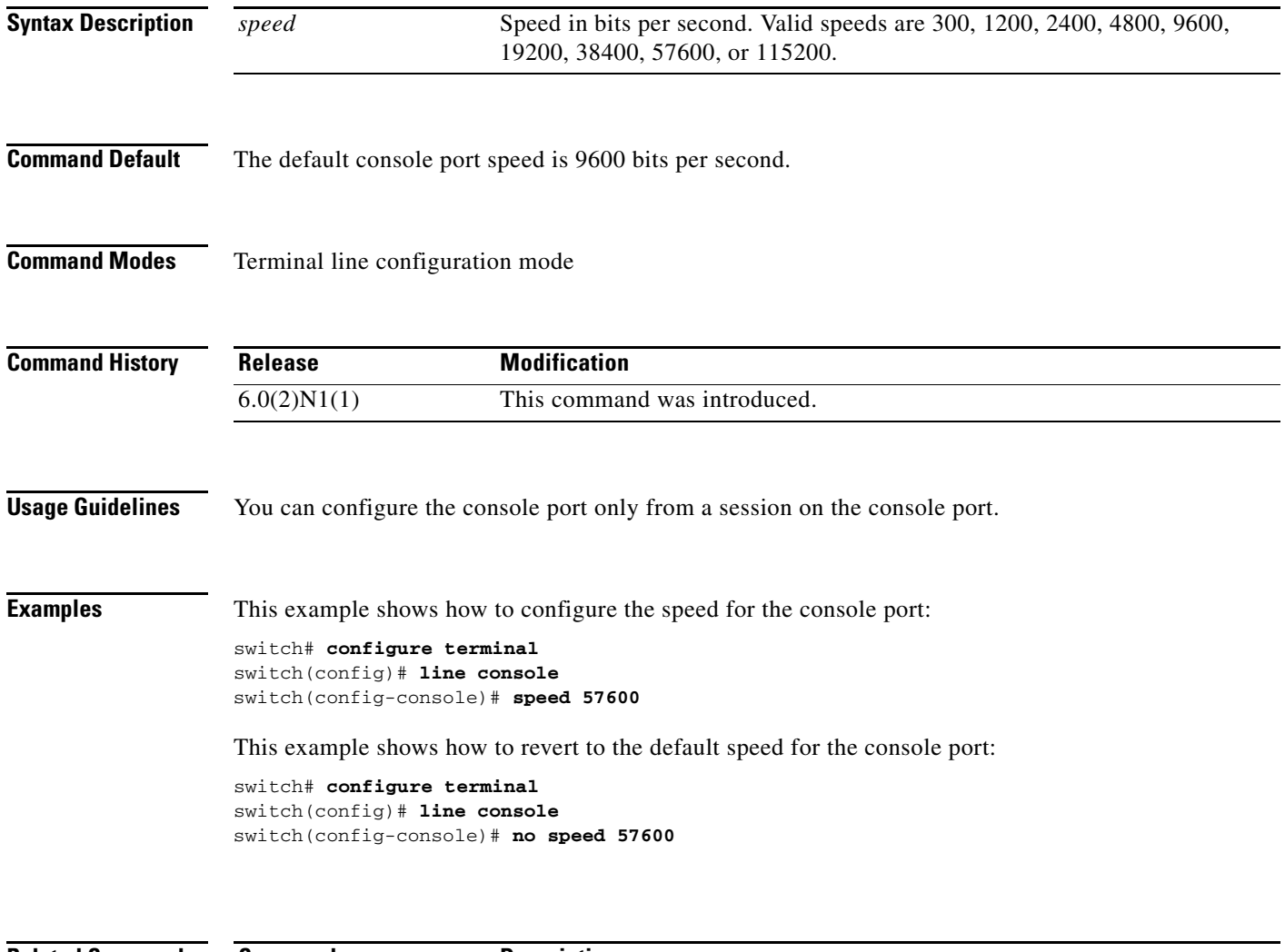

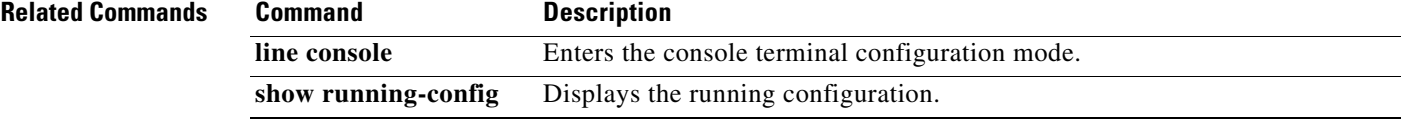

### **stopbits**

To configure the stop bits for the console port, use the **stopbits** command. To revert to the default, use the **no** form of this command.

**stopbits** {**1** | **2**}

**no stopbits** {**1** | **2**}

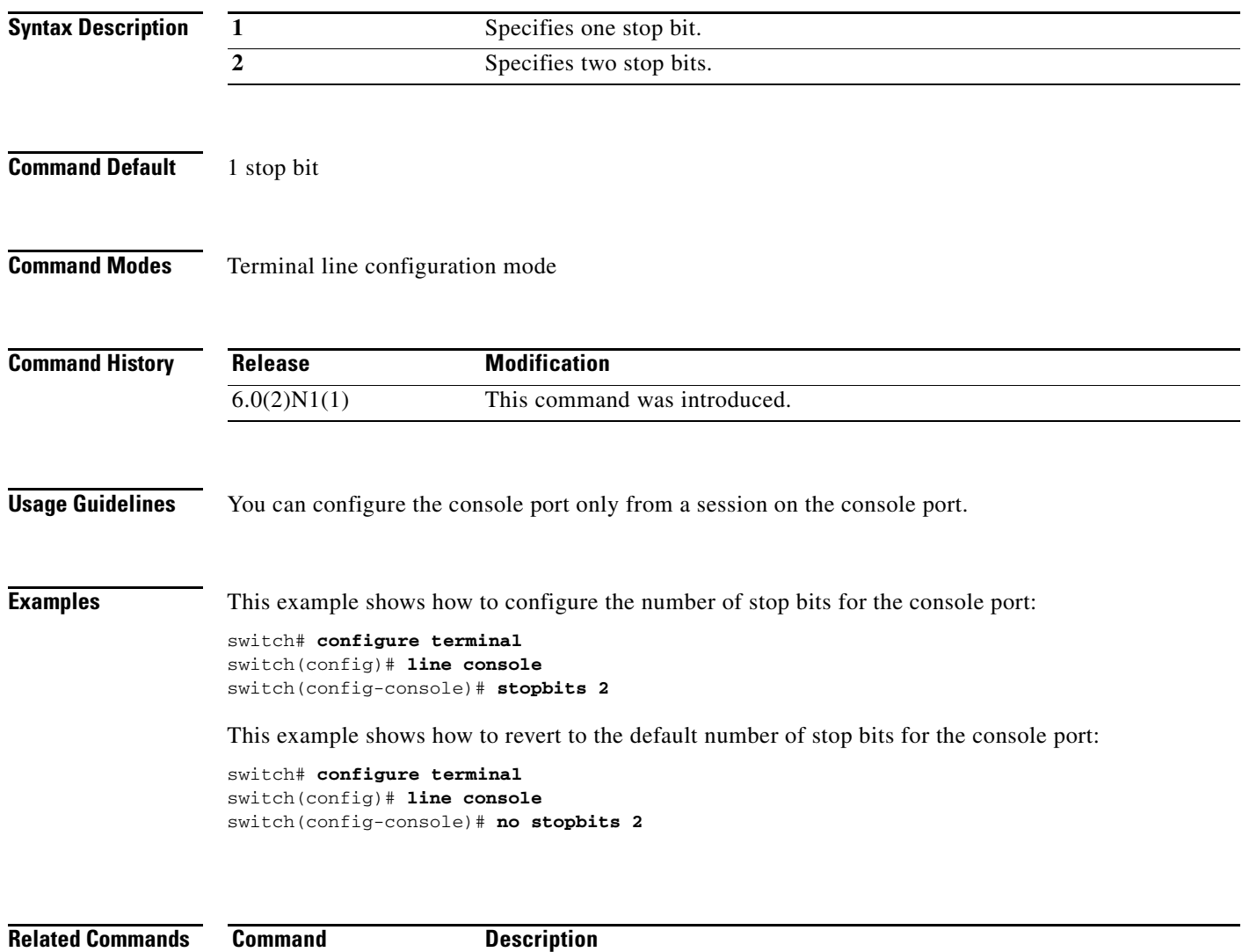

**line console** Enters the console terminal configuration mode.

show running-config Displays the running configuration.

**The Contract of the Contract of the Contract of the Contract of the Contract of the Contract of the Contract of the Contract of the Contract of the Contract of the Contract of the Contract of the Contract of the Contract** 

## **switchname**

To configure the hostname for the device, use the **switchname** command. To revert to the default, use the **no** form of this command.

**switchname** *name*

**no switchname**

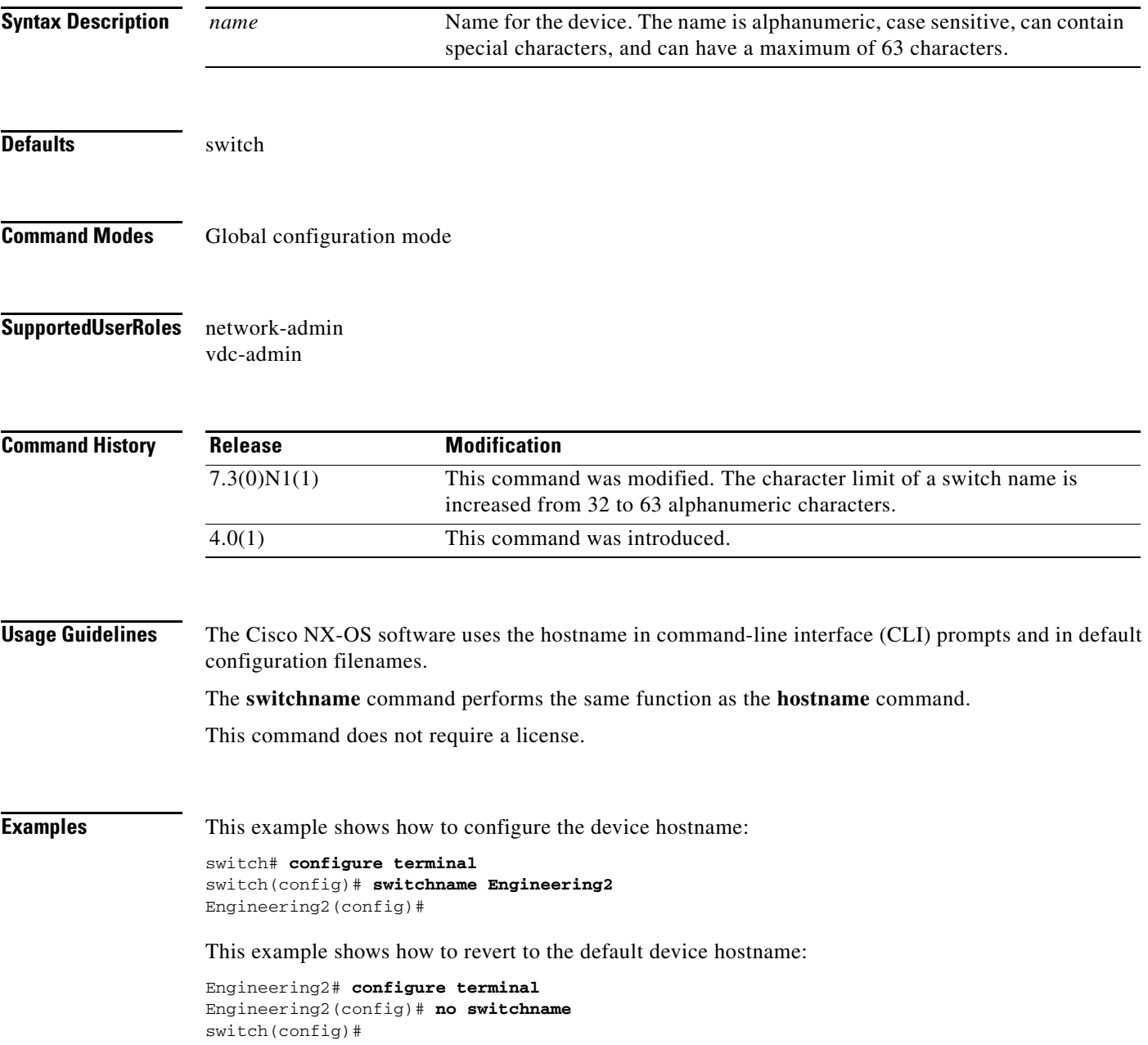

#### **system cores**

To configure the destination for the system core, use the **system cores** command. To revert to the default, use the **no** form of this command.

**system cores tftp:***tftp\_URL* [**vrf management**]

**no system cores**

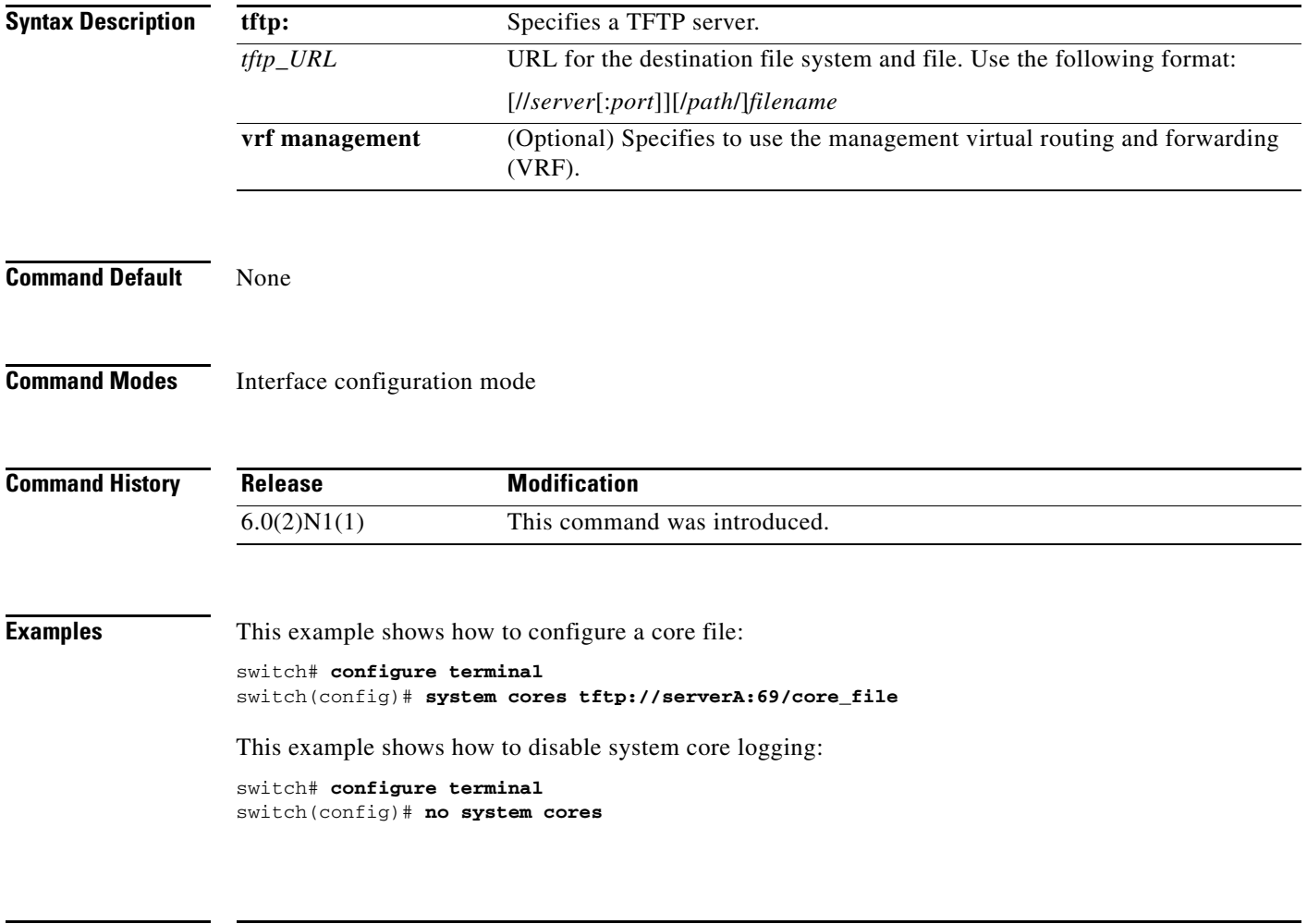

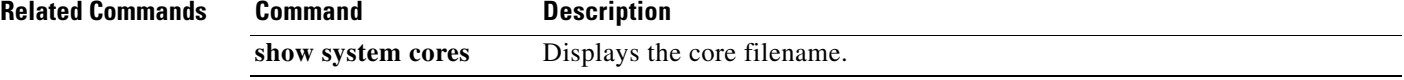

# **system startup-config unlock**

To unlock the startup configuration file, use the **system startup-config unlock** command.

**system startup-config unlock** *process-id*

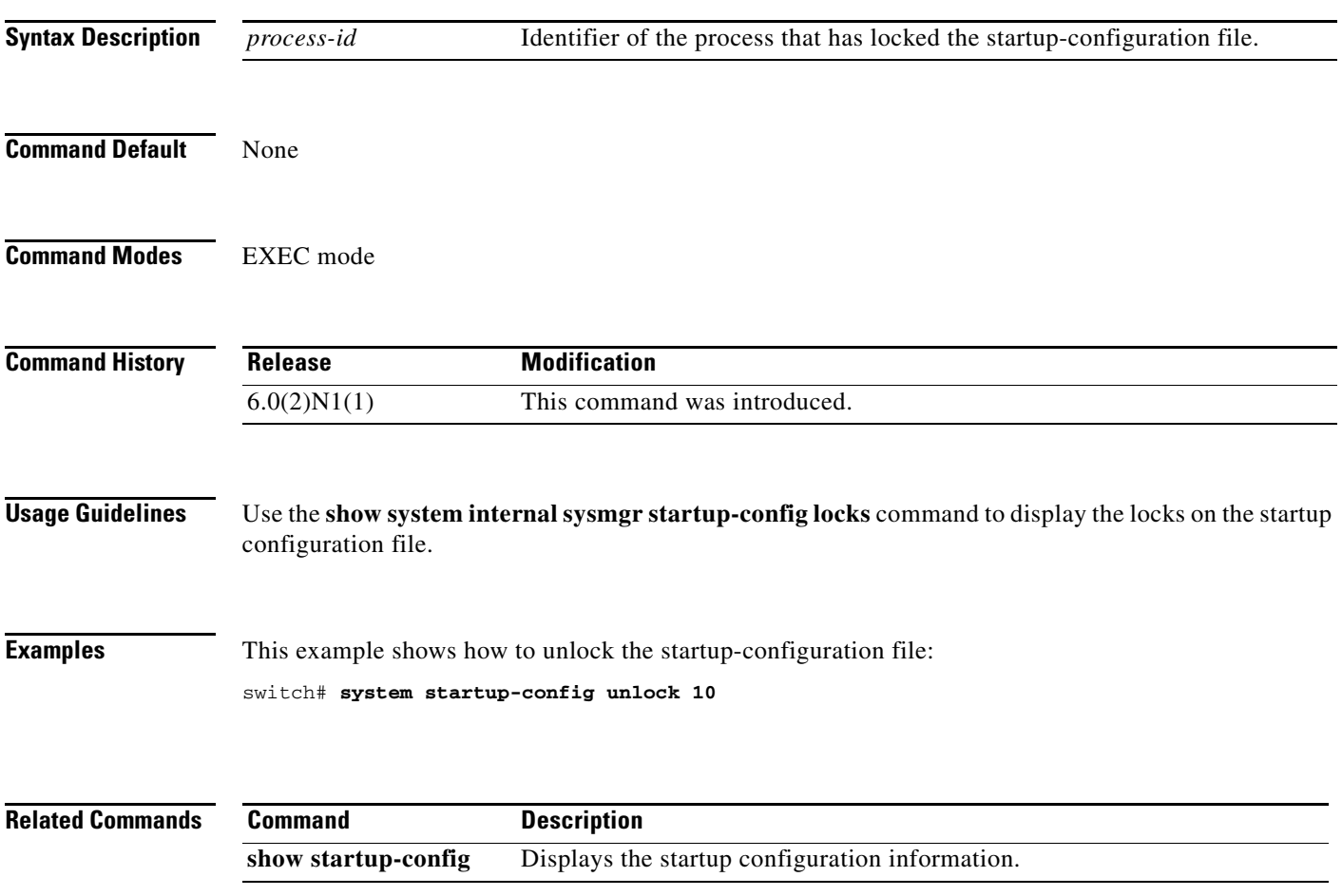

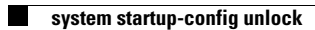